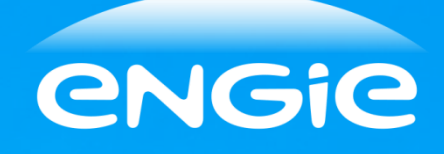

## **Thermoflex Online**  October 5<sup>th</sup>, 2017 Bram Kroon

# **Introduction**

- Name Bram Kroon
- Company: Engie
- Department: Energie Nederland (Generation)
- Location Eems & Lelystad Power Plant
- Position: Process Engineer

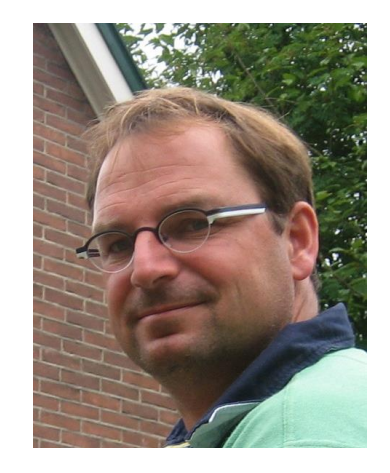

• Thermoflex Eight Years of experience in Modelling (CCGT and coal fired)

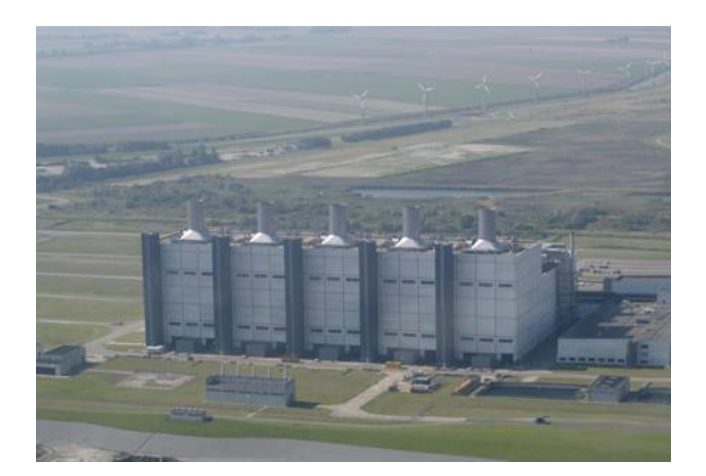

**< - Eems: CCGT 5 x 360 MW**

**Maxima: -> CCGT 2 x 440 MW**

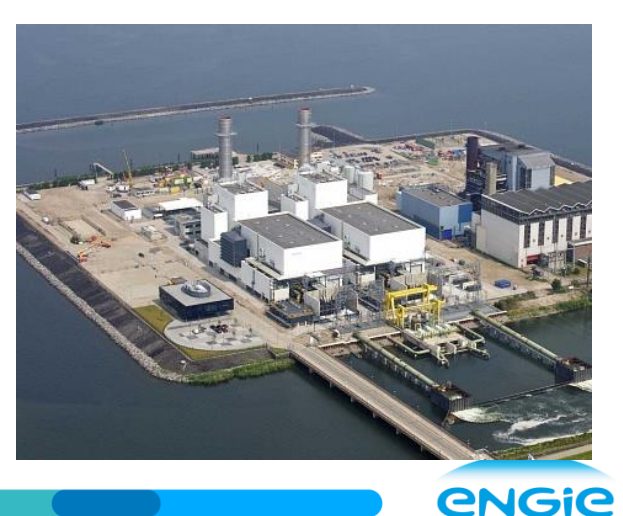

## **CONTENTS**

- **The Challenge**
- **Our Solution**
- **Used technology**
- **Output of the tool**
- **Advantages of a Thermoflex model**
- **Examples**
- **Extra's** 
	- —**LIVE DEMO of The Tool**
	- —**Thermoflex Model**

# **The Challenge**

- The spark spreads for CCGT's are small and under pressure
- Actual performance needs to be as close as possible to optimal performance
- Availability needs to be high
- Small deviations in operational data can be an indicator for developing faults
- But the optimal performance of a CCGT is not a fixed number it depends on
	- Load
	- Ambient air temperature
	- Ambient air pressure
	- Cooling water temperature
	- Gas quality
	- Etc.

#### **The challenge is how to accurate and reliable monitor the performance**

vetre

# **Our solution**

- Use a thermodynamic model that takes all the variables into account
- Make real-time calculations with on-line data
- Model calculated data are written to PI
- Compare the actual measurements with the model calculated results
- Use trends to see the behavior in time more clearly
- Advantages:
	- Fuel savings due to early alarming when small performance deviations are detected;
	- Prevent (big) damages by being able to see that a component stays within its operating window

# **Technology used**

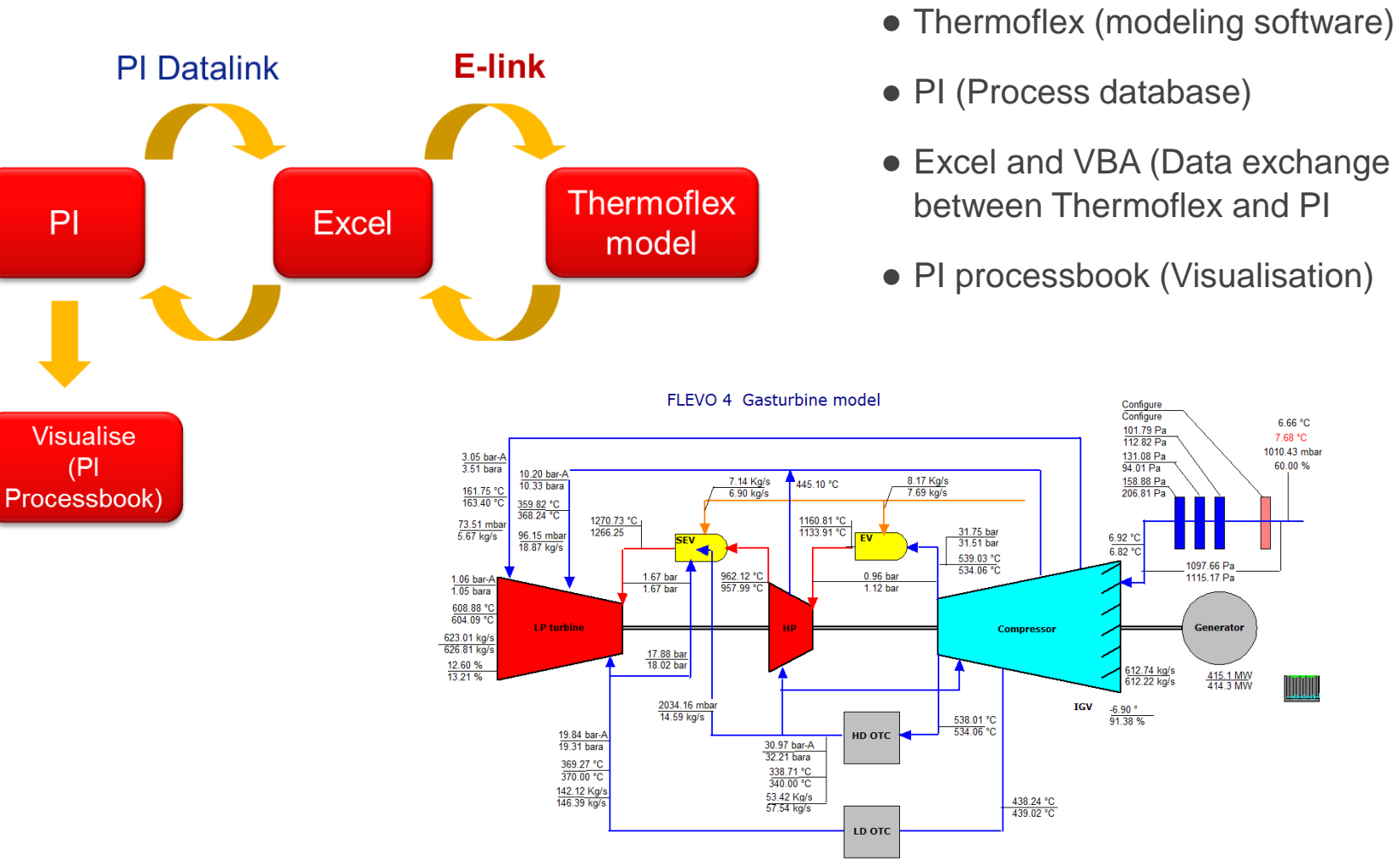

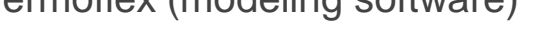

- PI (Process database)
- Excel and VBA (Data exchange between Thermoflex and PI
- PI processbook (Visualisation)

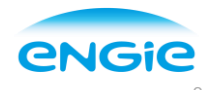

6.66 °C

7.68 °C 1010.43 mbar

60.00 %

1097.66 Pa

Generator

415.1 MW

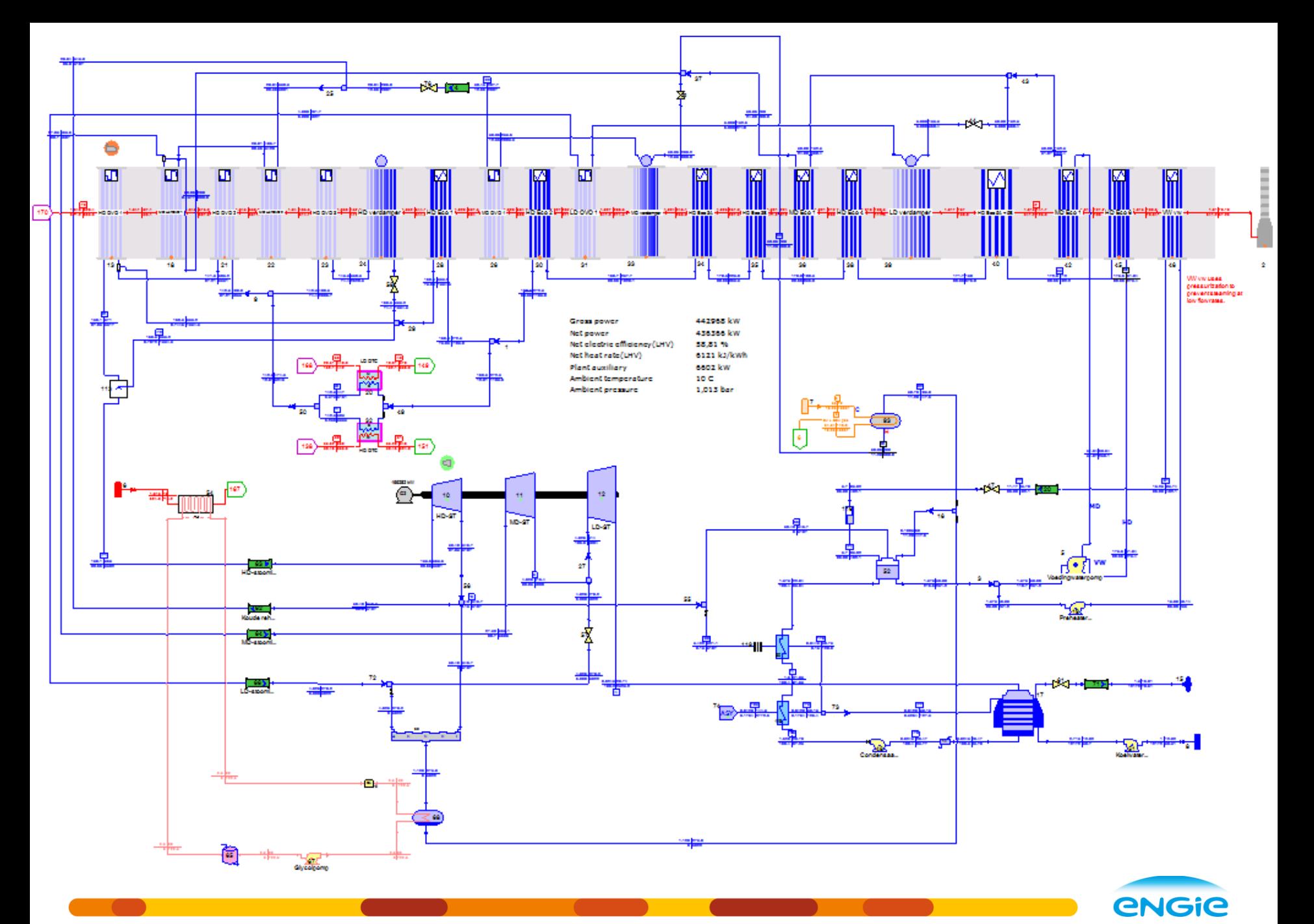

# **Output of the tool (PI Processbook)**

- Dashboard (operators)
	- Most important indicators
	- Alarm when deviation reality/model too high
- Heat Balance sheet (process specialist on site)
	- Compare flow, temperature, pressure model and real measurement
	- Alarm when deviation too high
- Trends (process specialist on site / Thermodynamic Expert)
	- Compare measurements, performance indicator over time
	- Analytic tool

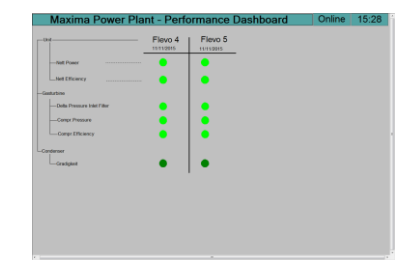

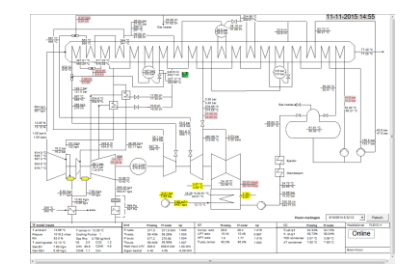

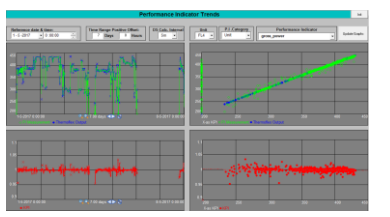

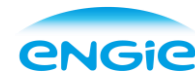

### **High level view: dashboard (Main user: operator)**

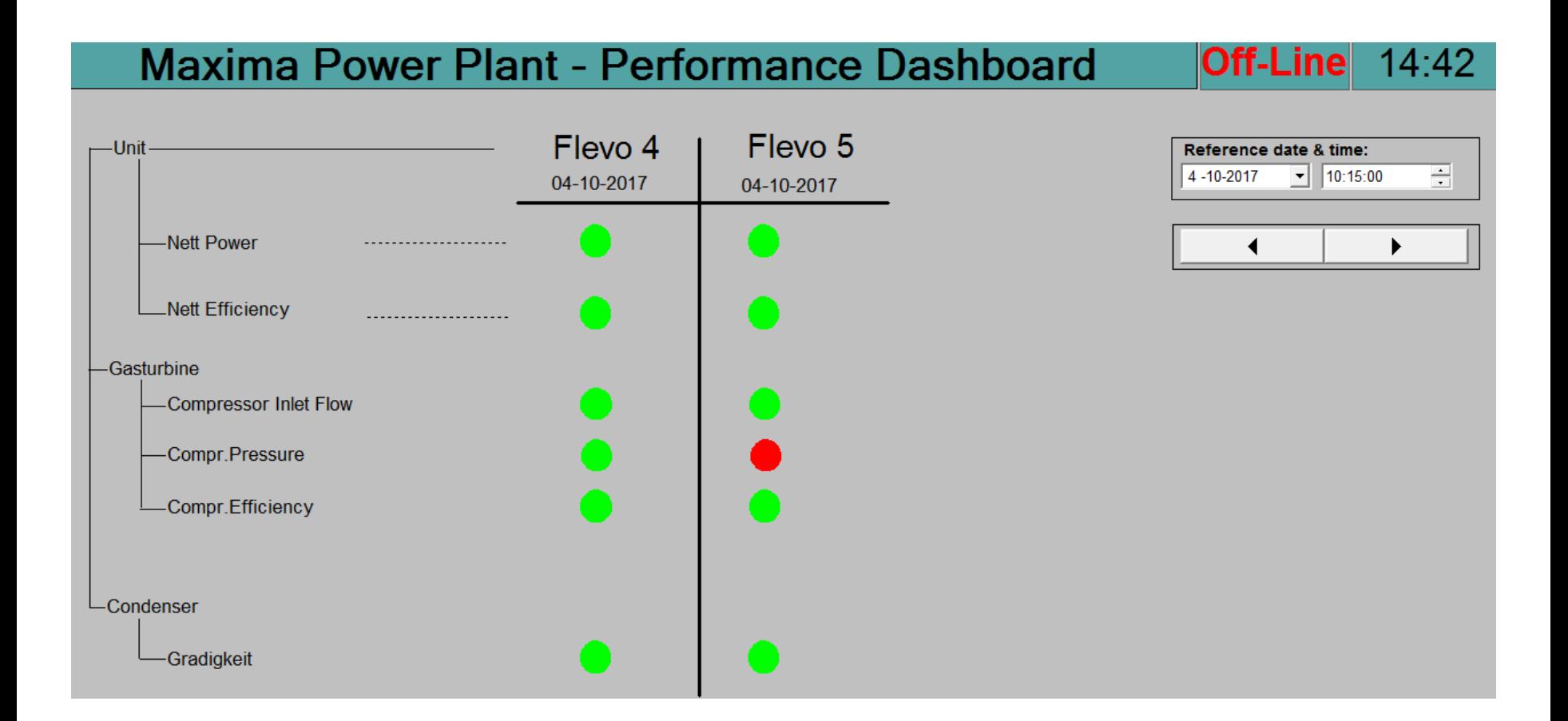

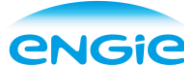

#### **Second level view: Heat balance sheet, with alarms (Main user: Process responsible on site, thermodynamic expert)**

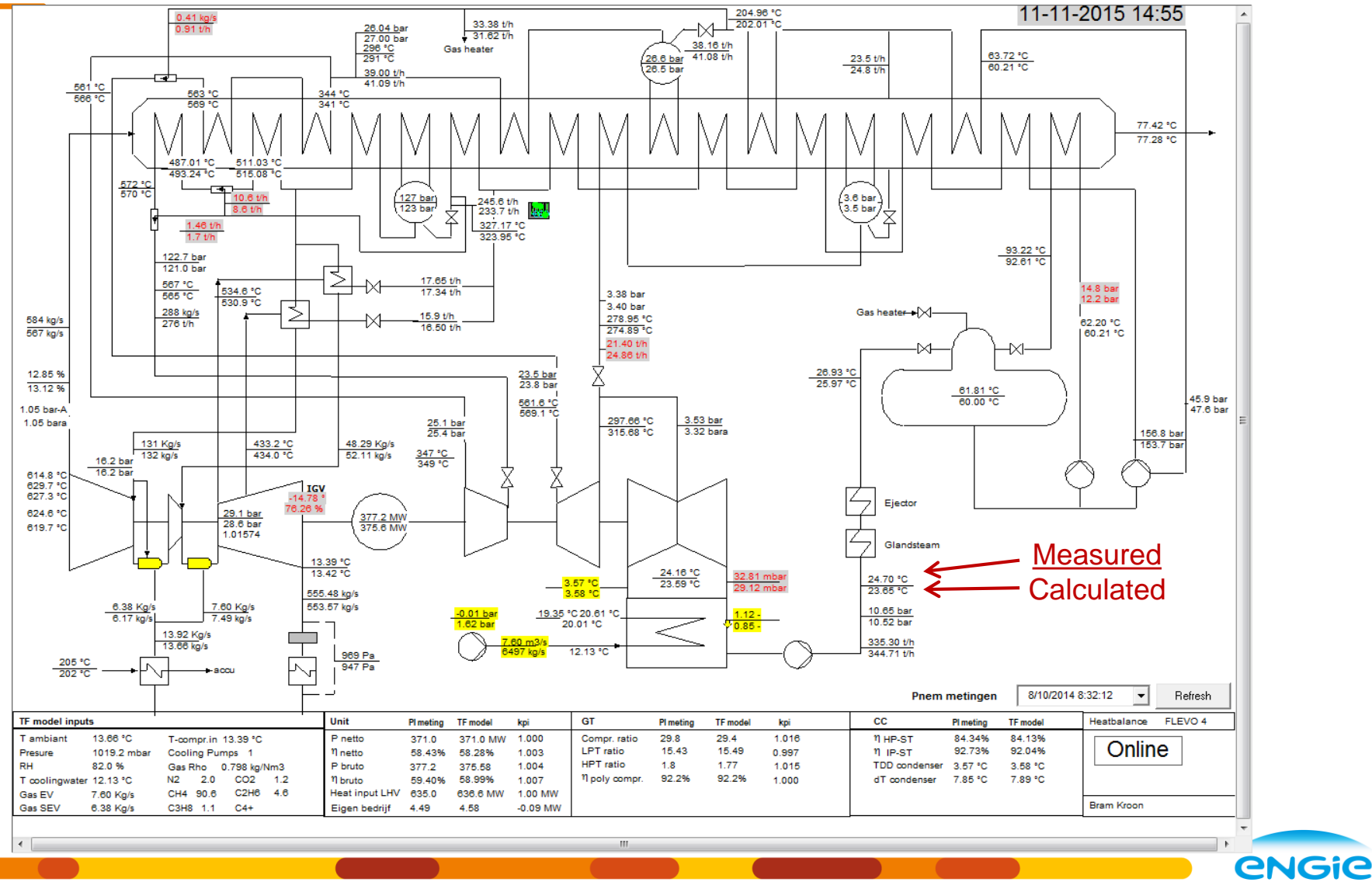

#### **Third level: trends (Main user: thermodynamic expert from EOS, process specialist from site)**

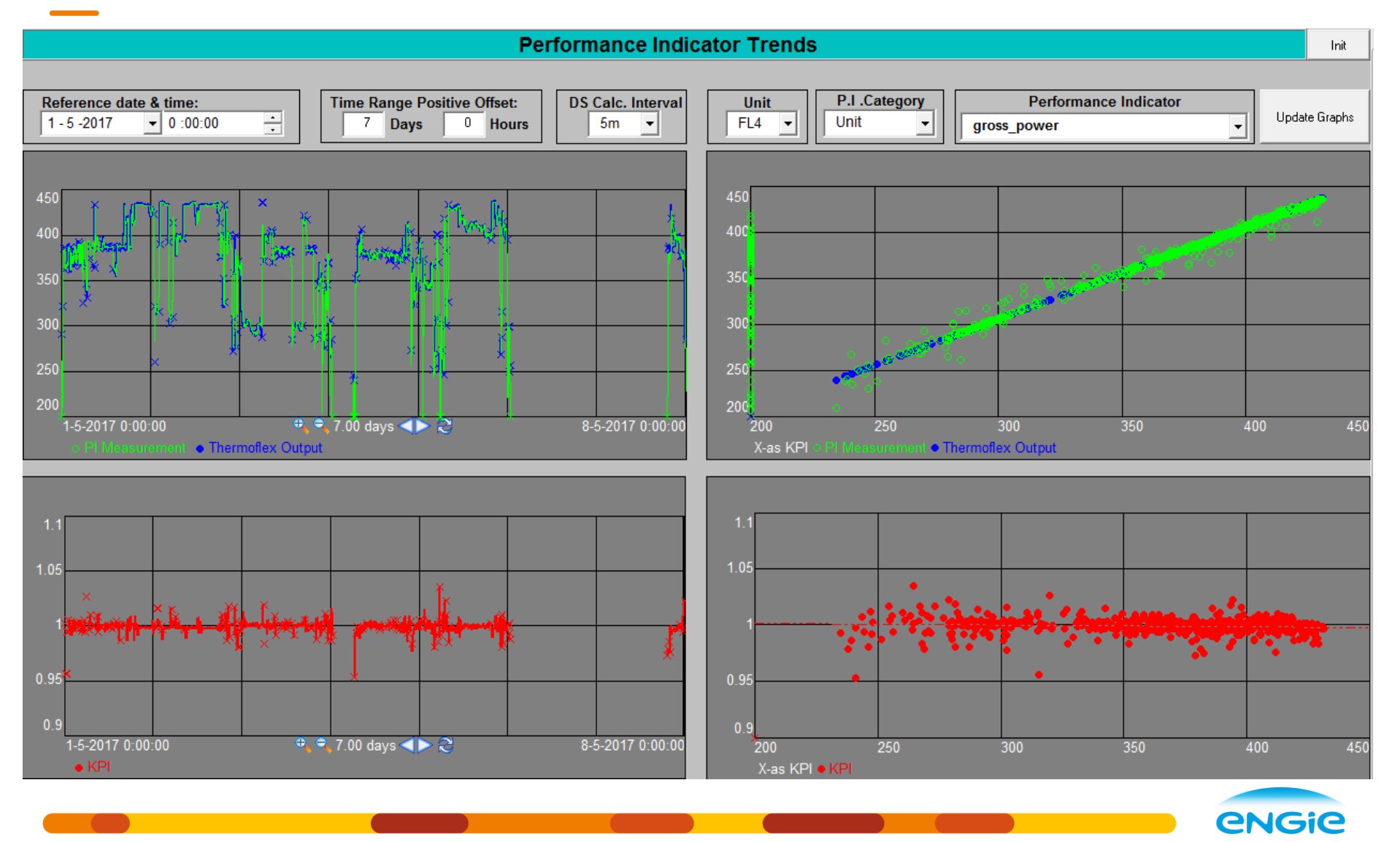

00/00/2015 PRESENTATION TITLE ( FOOTER CAN BE PERSONALIZED AS FOLLOW: INSERT / HEADER AND FOOTER")

# **Benefits of Thermodynamic Model (Off-line)**

- Knowledge building during model development and discovering faults
	- Measuring failures: Wrong: ranges, calibrations, Pgauge  $\rightarrow$  Pabs, Gas properties, ect.
	- Make real correction curves (ambient T,P,rel%,Tcoolw,LHV, C/H, etc.), (non commercial) It's necessary to know the exact heatrate
	- Findings: Steam temperatures in part load were higher then design temperatures. (creep)
- What if studies
	- Minimum load studies and testing: Pmin 280MW  $\rightarrow$  110 MW
	- Increase efficiency: Using: inlet air heating , flex load-path, max IGV
	- Reduce home-load: Optimize condenser cooling water flow. Reduce feedwater pressure setpoint.
	- Gas-preheating and building-heating on stack-loss basic design.
	- Basic design study for new desuperheater. (Challenging design of OEM)
	- Optimize control-loops: Developing Energie-balance Feed Forward signals
	- Solving LP-drum-Level instabilities: Increasing minimum pressure IP steam.

# **Benefits of Thermodynamic Model (On-line)**

- Detections of small deviations between model and real power plant
	- Drifting measurements, fouling, leakages, performance deviations, parameters changes etc..
	- Examples of found deviations:
		- Lower TIT temperatures after C inspection (retuned by the OEM);
		- Influence of gas composition change on performance;
		- Condenser air in-leakage and condenser fouling;
		- Leaking of a desuperheater attemporation-valve;
		- Leaking draining-valves
		- fouling of compressor and inlet filters;
- On-line saved model data can be used in RCA's
	- to find and analyze deviations afterwards.;
	- or change operations or maintenance instructions.

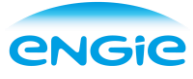

## **Thermoflex (online) helps to maximize the performance**

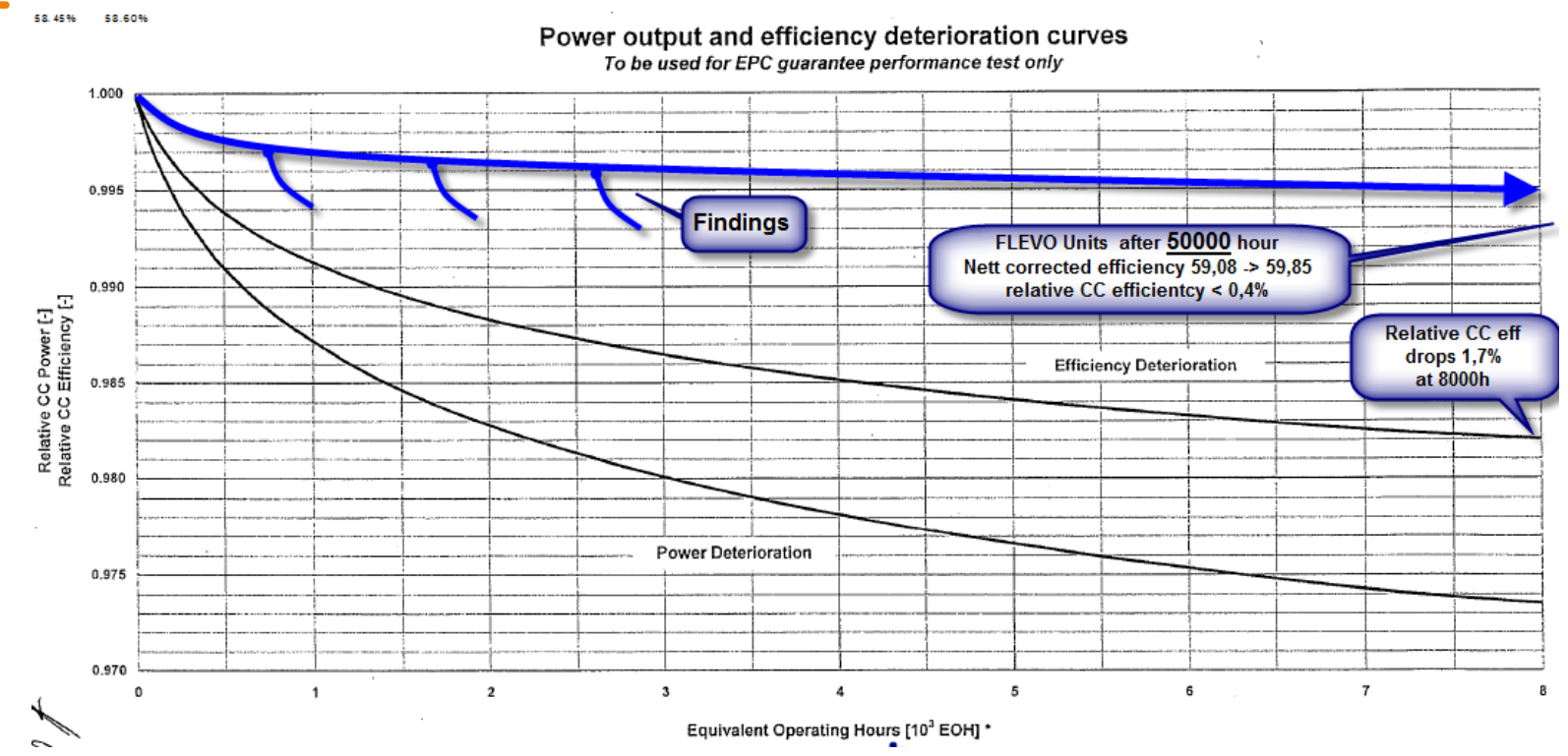

The Flevo's drops less then 0,4% in relative efficiency after 50000 EOH

- According OEM the Relative Efficiency drops 1,7% after 8000 EOH. {not realistic??}
- Full savings since commissioning up to 9M€ (partly contributed by Thermoflex Model)
	- 1,3 % x (50000–8000)hr x ~380MW x ~6100MJ/MWh x ~7€/GJ

#### Example of checking errors : Dashboard alarm!! measured power 3MW lower then **expect: Increasing home load FL4 -> the model accuracy detects testing coolingwaterpumps FL5**

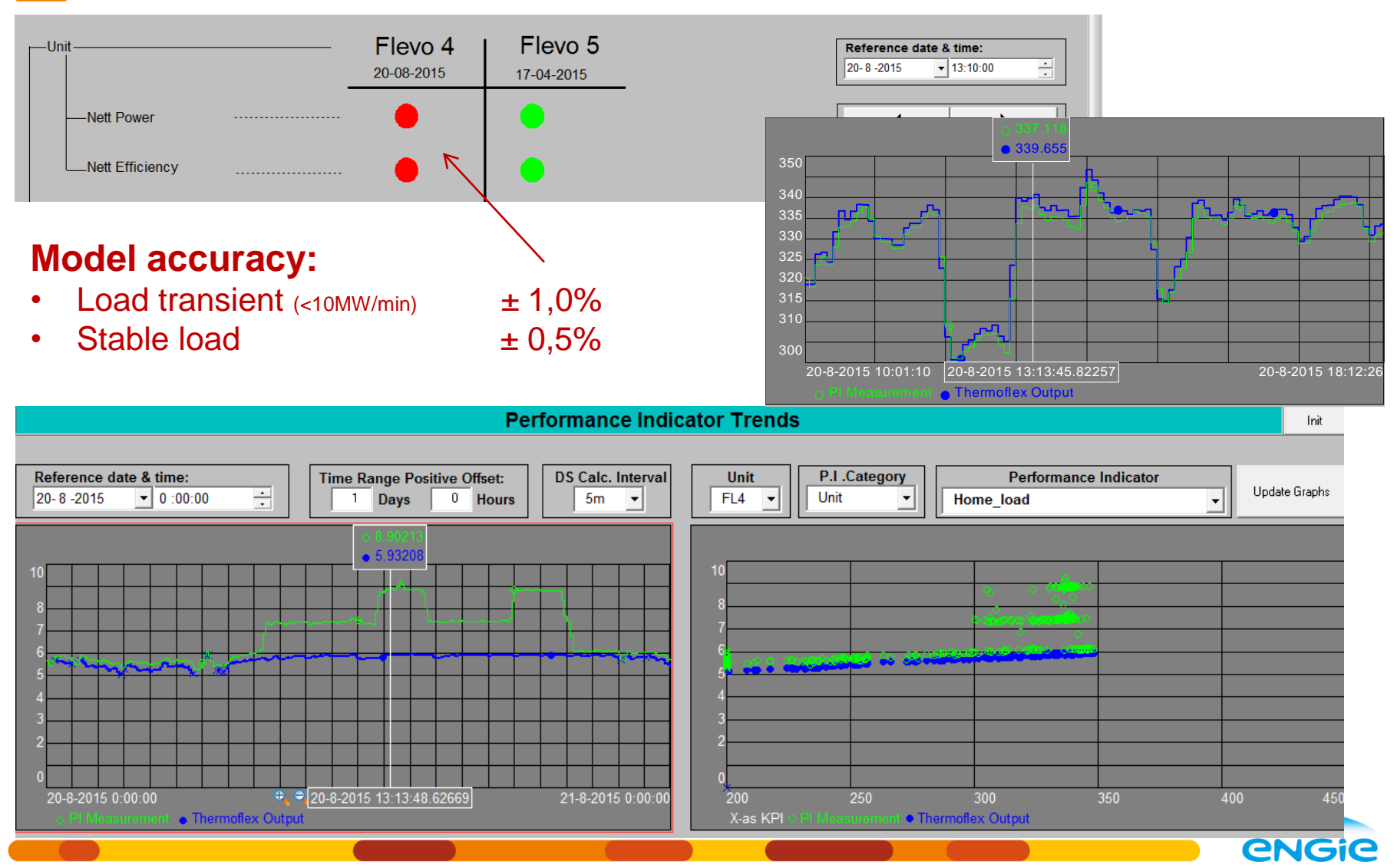

## **Example of measurement failure:**

After the mothball period the measured efficiency is too high.

ThermoFlexOnline detected that the gas chromatograph was not working property.

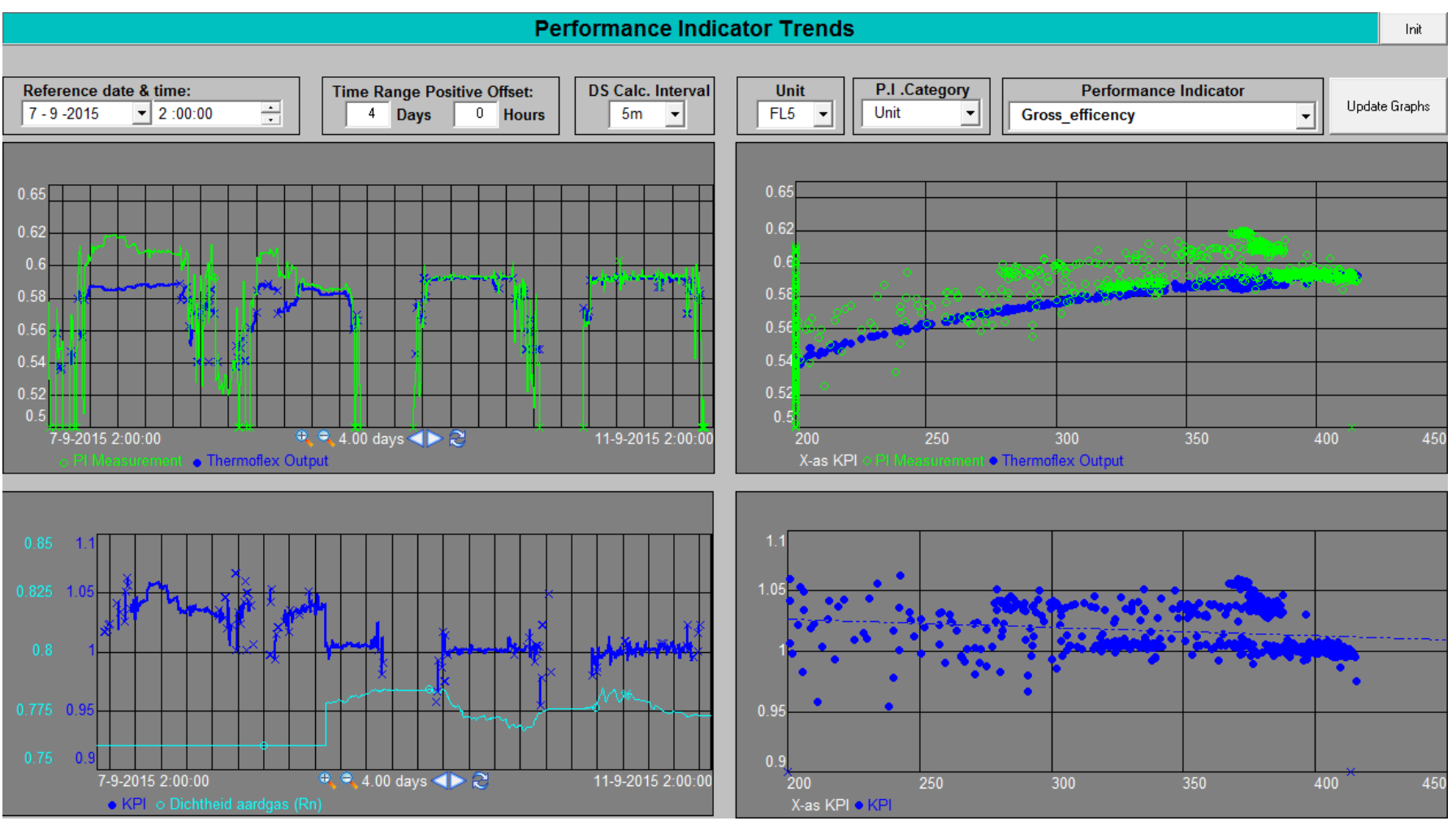

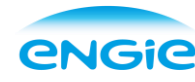

### **Example of air leaking in condenser :**

After condenser repair the Terminal Temperature Difference is back to nominal: dT 3°C -> 1-3MW -> 300000 euro/yr.

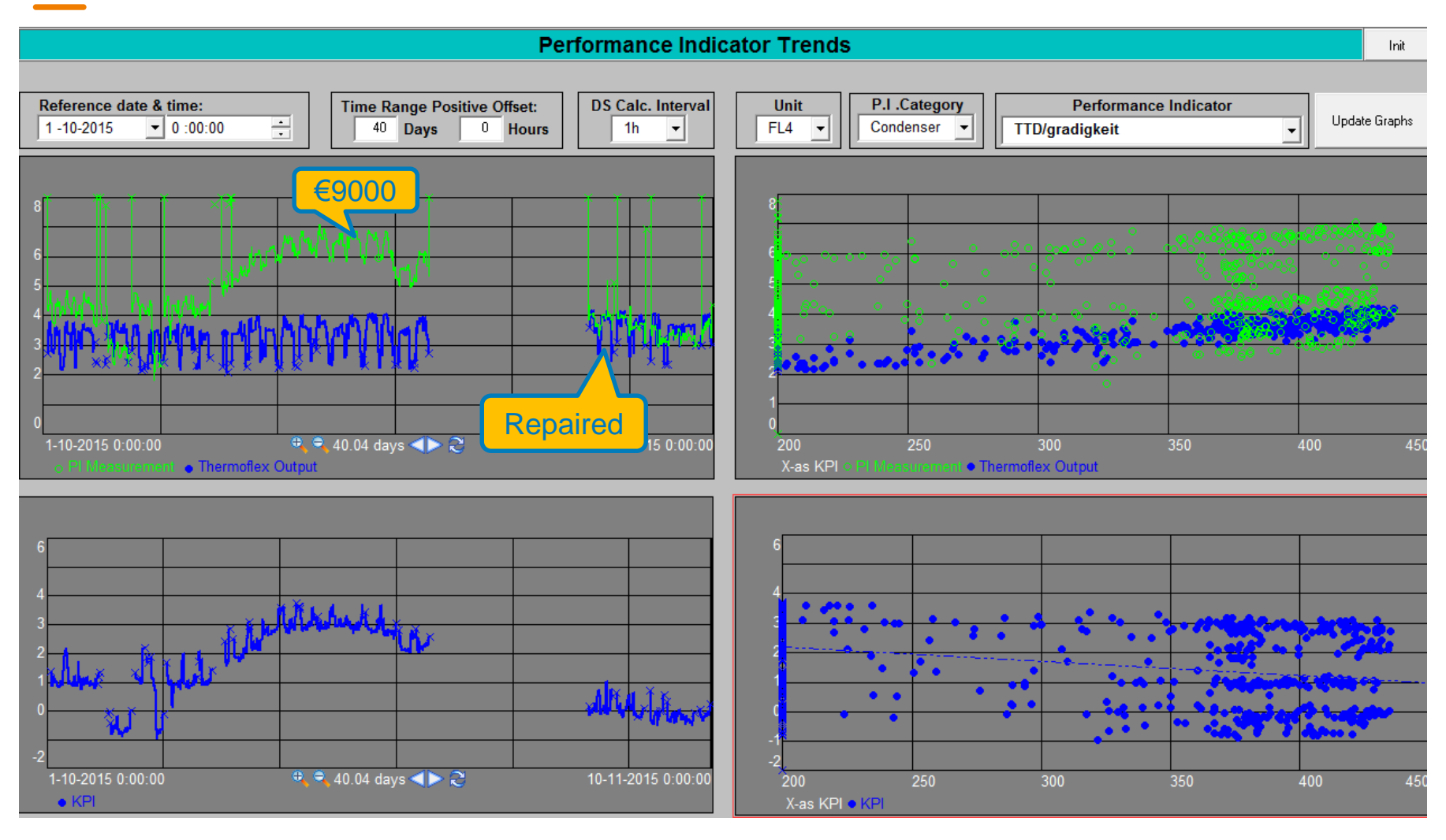

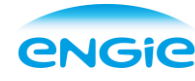

# **Available software**

- Steag (software: SR::EPOS;EBSILON). Used mainly on coal fired power plants
- General Physics (software: etaPro).
- Possible Thermoflow (software: thermoflex). They are not active in this market.
- Advantage of combination of PI and Thermoflex / Elink
	- Thermodynamic models of KA26 & GE9FA CCGT's in Thermoflex are available;
	- All Engie power plants have the use op PI Processbook
	- Lot of knowledge of CCGT's in house available also operational experience;
	- Model development costs lower than the market and we keep the knowledge in house

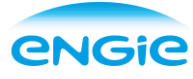

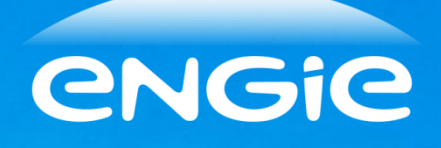

#### **Thermore – Concertions 2 Questions ?**

**Or if time**

## **1. Live DEMO**

**2. ThermoFlex expert subjects**

# **Requirements to build an accurate model**

- The design specifications of the plant components:
	- Heat-exchangers, pumps, steam-turbine exhaustloss curves, glandsteam leakages, gas turbine cooling airflows, ect.
- OEM heat balances and correction curves:
	- Only for starting modelling
- Understand the unit control logic's:
	- gas turbine load path, fixed pressures.
- Check of key measurements and corrections:
	- A control value is not always a physical value. (TAT corrections, TIT calculations, Flow calculations, static heights pressure transmitters)
	- Gas heat input, mass flow and LHV
	- Compressor air mass flow, Bellmouth calculation

## **TF standard GT26 has not enough outputs for TFO**

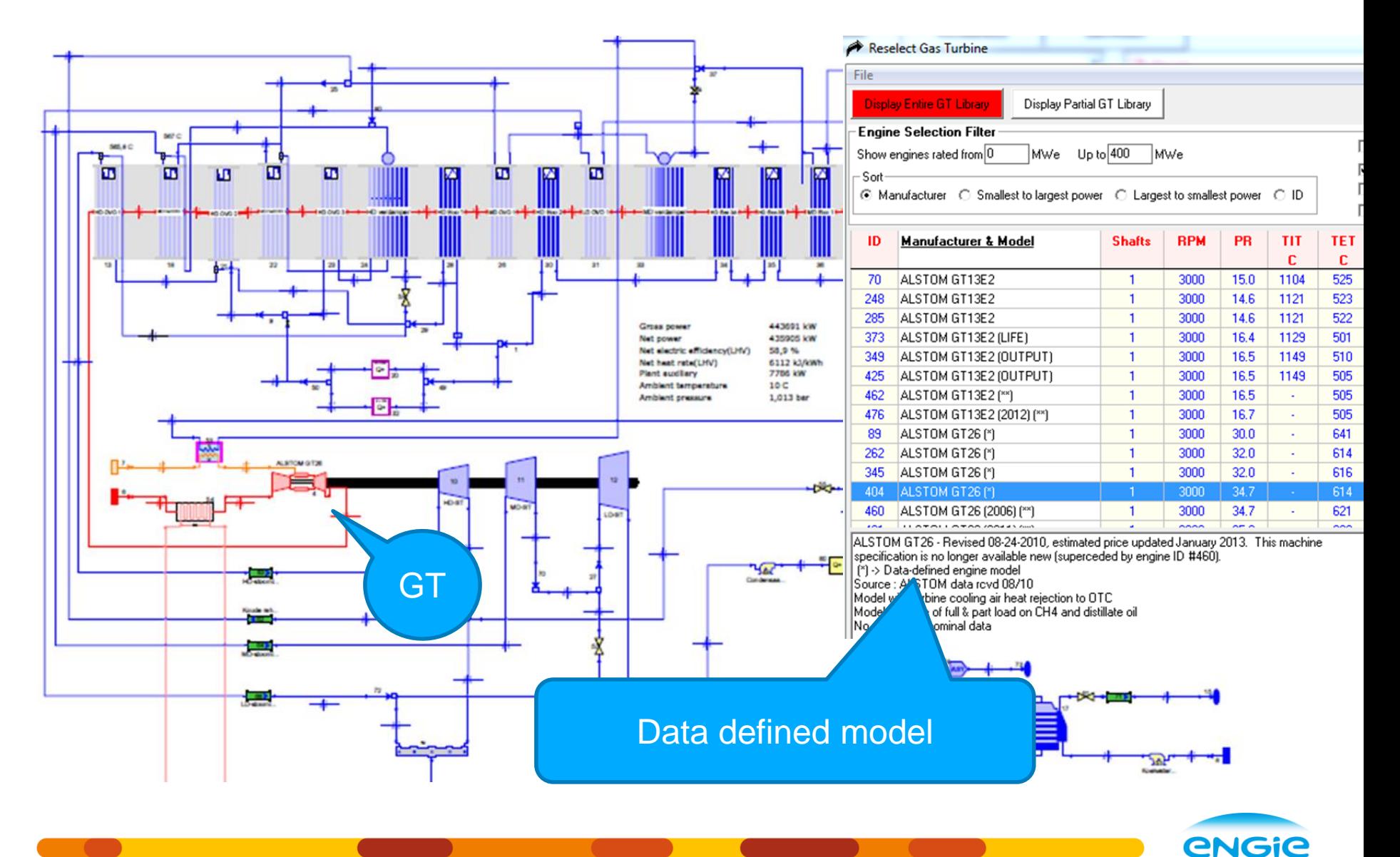

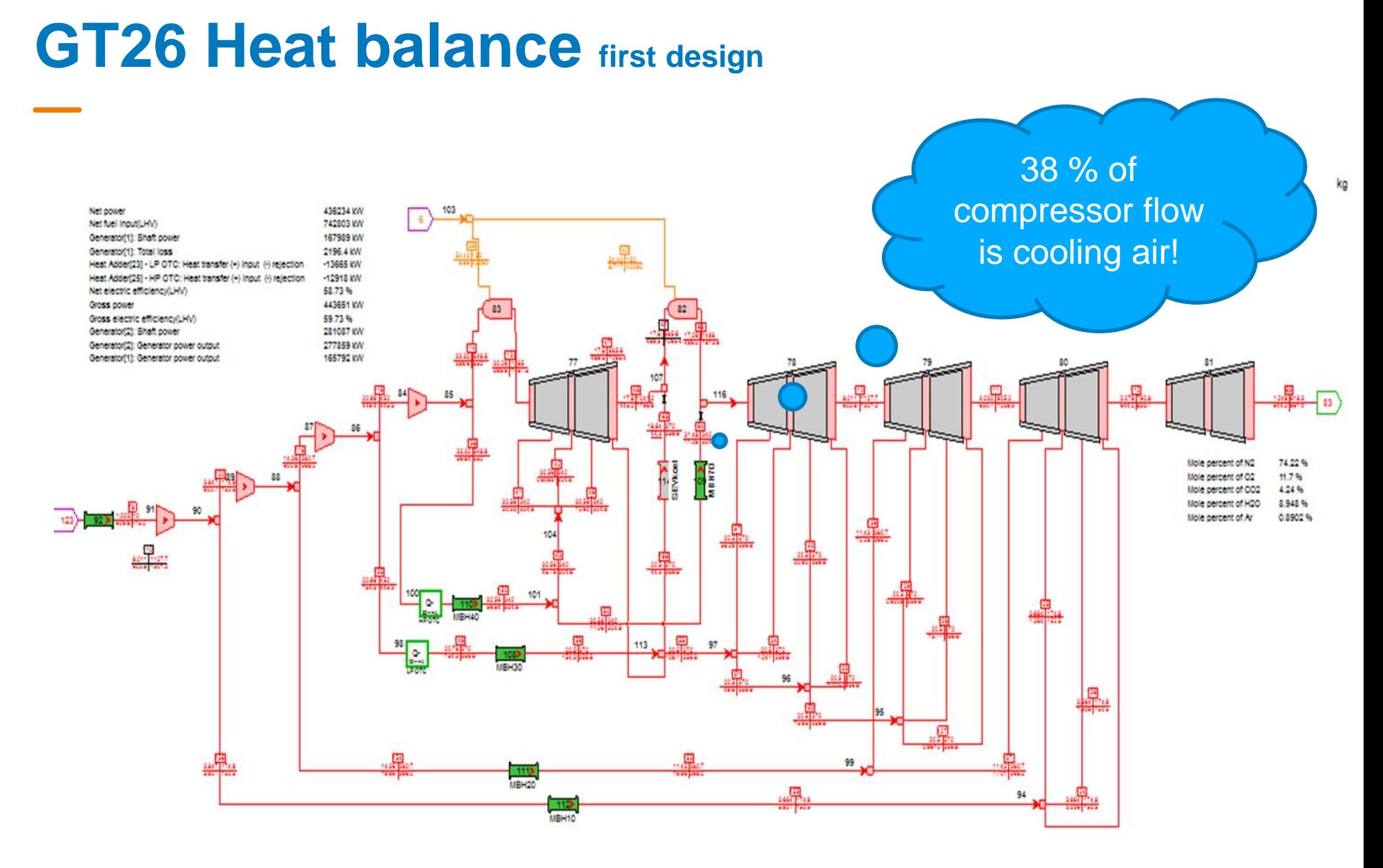

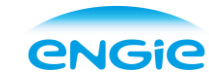

### **GT26 has a very complex Cooling flow system**

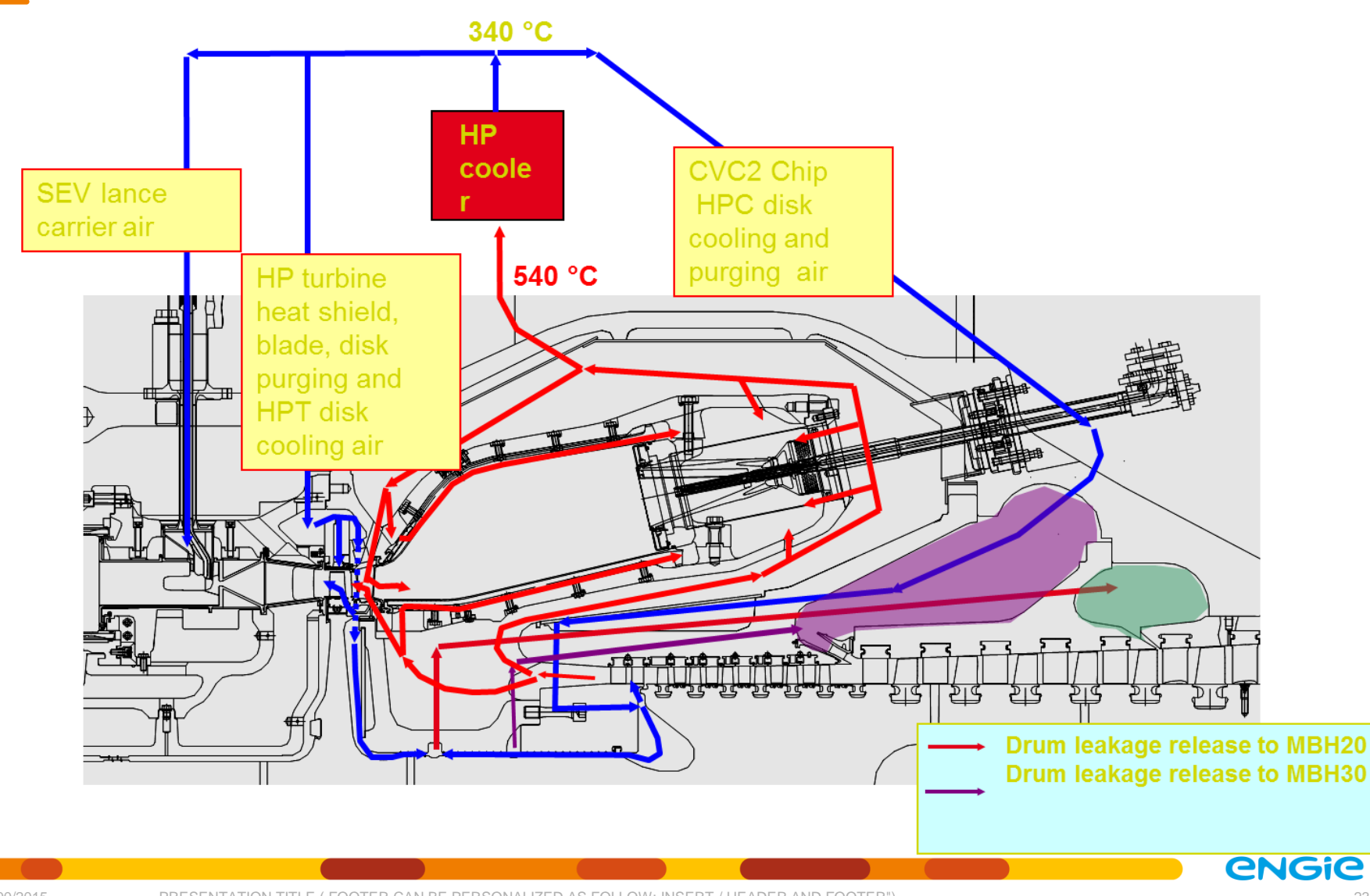

### **MBH40 Cooling Flow leakages to MBH30 and MBH20**

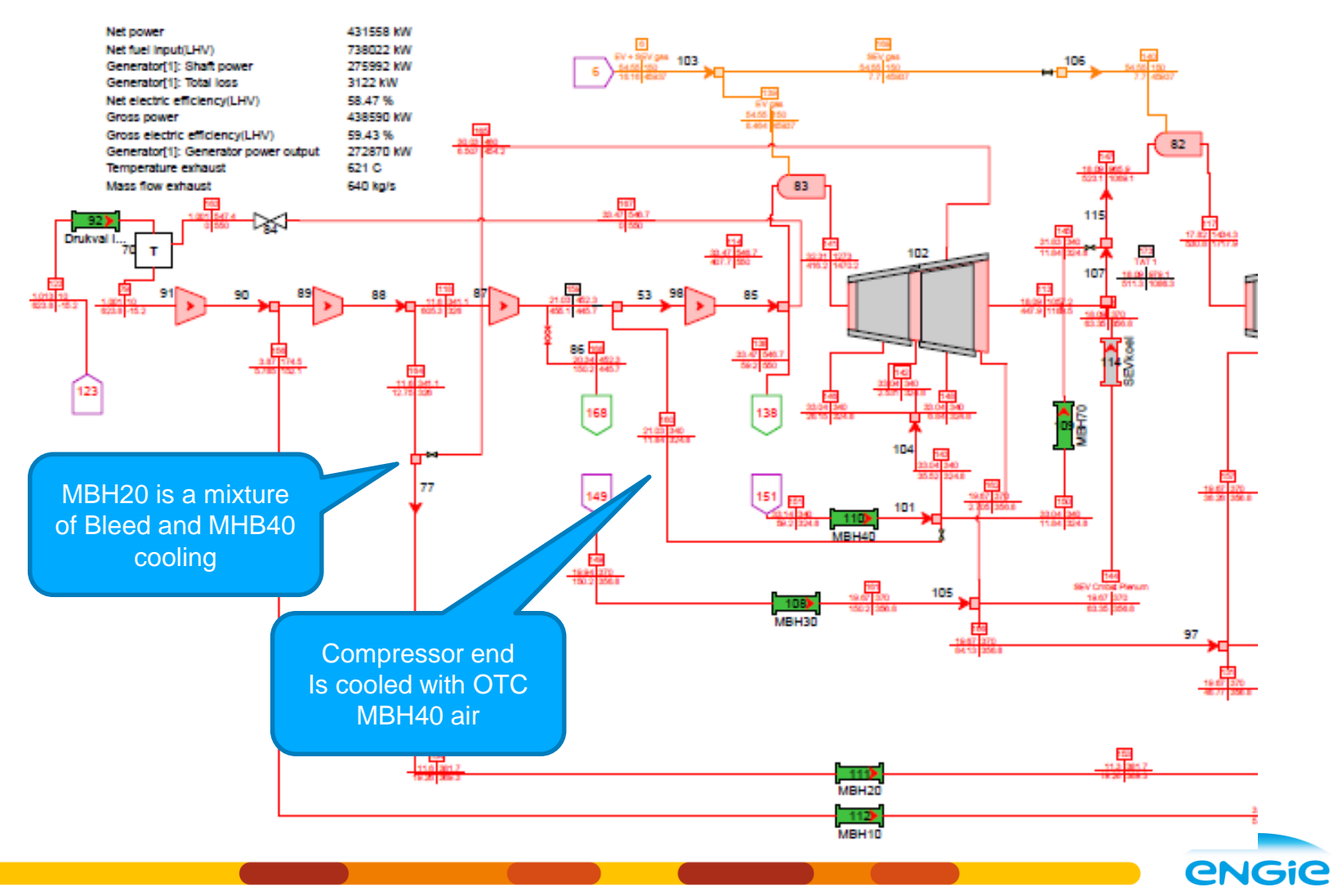

00/00/2015 PRESENTATION TITLE ( FOOTER CAN BE PERSONALIZED AS FOLLOW: INSERT / HEADER AND FOOTER") 24

# **Real: TIT's, TAT's and Pressure Ratio's**

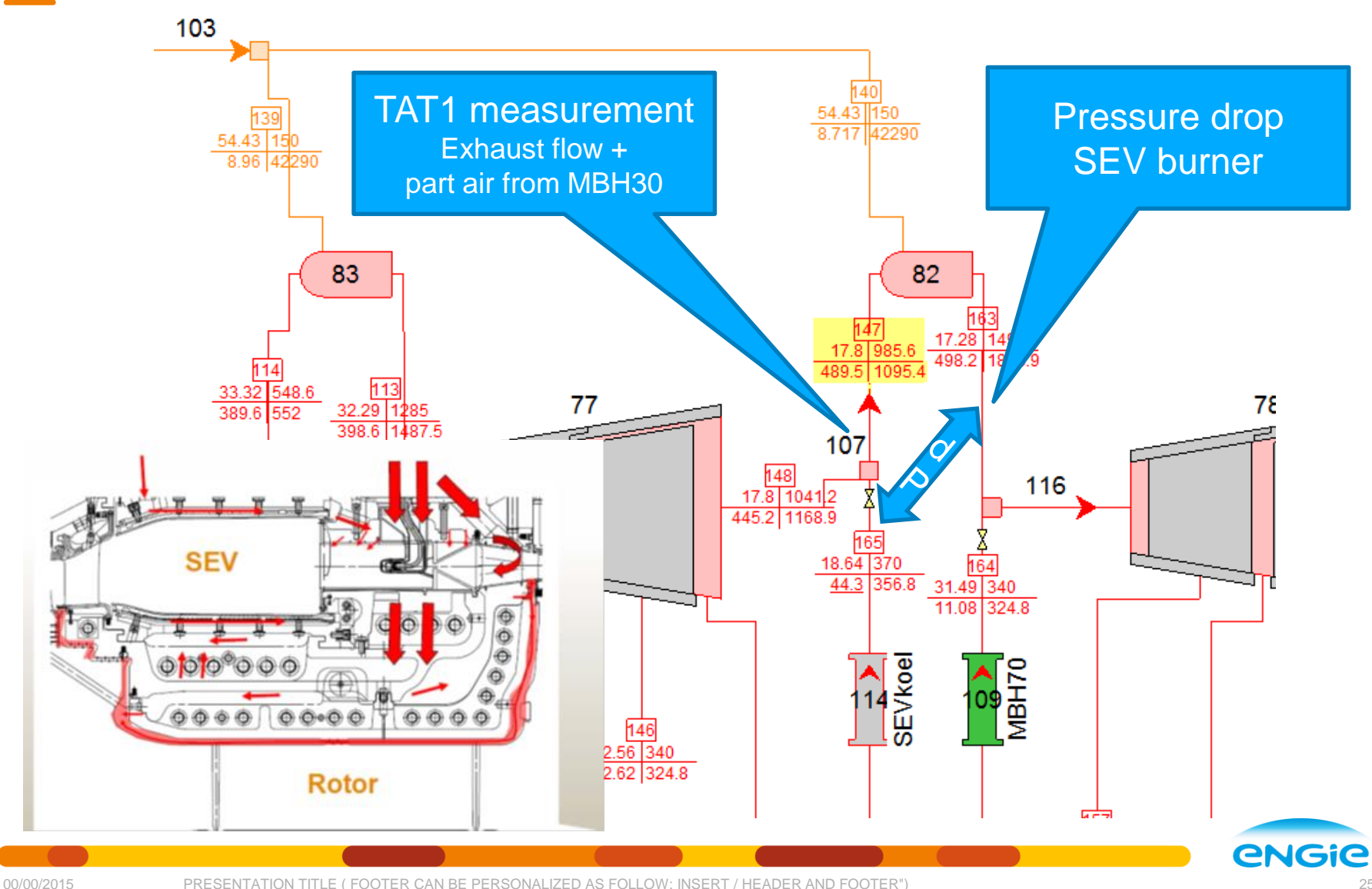

## **Compressor maps not be available from OEM**

Gas/Air Compressor [91] - Performance Map

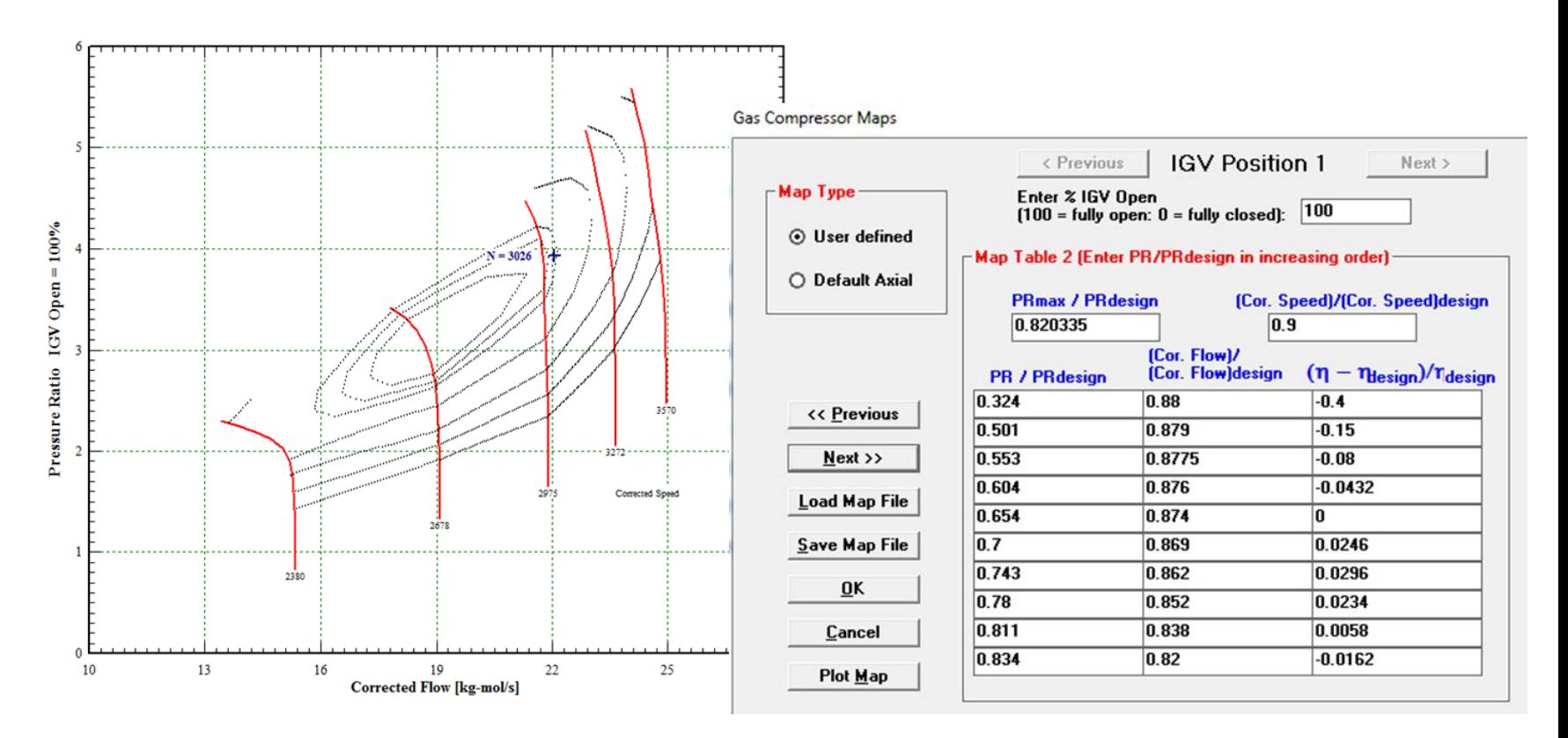

4 Compressor maps  $\rightarrow$  4 x 4 x10 = 160 tables export PI data  $\rightarrow$  Excel  $\rightarrow$  import in ThermoFlex

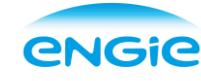